## 开课学院、实验室: 数理学院 DS1421 实验时间 : 2010年 3月 18 日

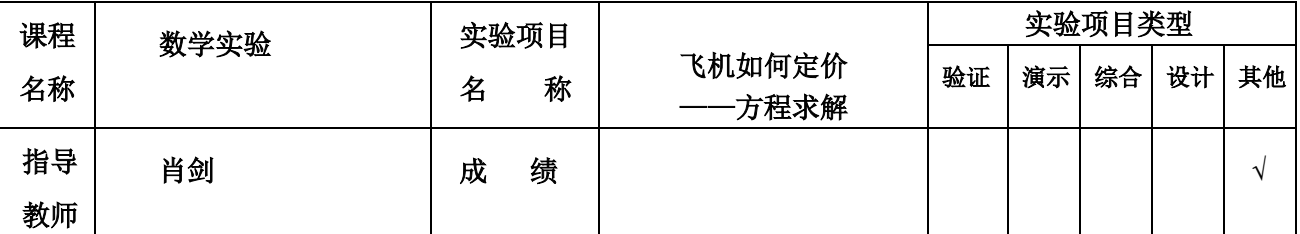

### 实验目的

[1] 复习求解方程及方程组的基本原理和方法;

[2] 掌握迭代算法;

[3] 熟悉 MATLAB 软件编程环境;掌握 MATLAB 编程语句(特别是循环、条件、控制等语句);

[4] 通过范例展现求解实际问题的初步建模过程;

 通过该实验的学习,复习和归纳方程求解或方程组求解的各种数值解法(简单迭代法、二分法、牛 顿法、割线法等),初步了解数学建模过程。这对于学生深入理解数学概念,掌握数学的思维方法,熟悉 处理大量的工程计算问题的方法具有十分重要的意义。

#### 问题重述

#### 基础实验

1. 用图形放大法求解方程  $x \sin(x) = 1$ . 并观察该方程有多少个根。

2. 将方程  $x^{5}$  +5 $x^{3}$  - 2x + 1 = 0 改写成各种等价的形式进行迭代,观察迭代是否收敛,并给出解释。

3.求解下列方程组

(1)  
\n
$$
\begin{cases}\n2x_1 - x_2 = e^{-x_1} \\
-x_1 + 2x_2 = e^{-x_2}\n\end{cases}
$$
\n(2)  
\n
$$
\begin{cases}\nx_1^2 - 5x_2^2 + 7x_3^2 = -12 \\
3x_1x_2 + x_1x_3 - 11x_1 = 0 \\
2x_2x_3 + 40x_1 = 0\n\end{cases}
$$

直接使用 MATLAB 命令:solve()和 fsolve()对方程组求解。

4.编写用二分法求方程根的函数 M 文件。

# 应用实验

油价与船速的优化问题

油价的上涨,将影响大型海船确定合理的航行速度,以优化航行收入。直观地,油耗的多少直接影 响船速的快慢,因而直接影响航行时间的长短,进而影响支付船员人工费用数量。过去有一些经验表明: (1) 油耗正比于船速的立方;(2) 最省油航速的基础上改变 20%的速度;则引起 50%的油耗的变化。作为 一个例子:某中型海船,每天油耗 40 吨,减少 20%的航速,省油 50%、即 20 吨。每吨油价 250 美元,由 此每天减少耗油费用 5000 美元,而航行时间的增加将增加对船员支付的费用的增加,如何最优化?

算例: 航程 L=1536 海里, 标准最省油航速 20 节, 油耗每天 50 吨, 航行时间 8 天。最低航速 10 节, 本次航行总收入为 84600 美元。油价 250 美元/吨,日固定开支 1000 美元。试确定最佳航速。

#### 实验内容

- 1.方程求解和方程组的各种数值解法练习
- 2.直接使用 MATLAB 命令对方程和方程组进行求解练习
- 3.针对实际问题,试建立数学模型,并求解。

### 实验过程

- 1.开启软件平台——MATLAB,开启 MATLAB 编辑窗口;
- 2.根据各种数值解法步骤编写 M 文件
- 3.保存文件并运行;
- 4.观察运行结果;

#### 问题一

#### 1.M 文件

fprintf('作出  $f(x)=x \sin(x) - 1$ 的函数图象');

x=linspace(-100,100,100);%此处数值根据图像不断更改,从[0,100]不断缩小范围 y=x.\*sin(x)-1;%注意乘号前带点

plot(x,y);grid;xlabel('x');ylabel('y');title('图形放大法求解方程')

2,运行结果

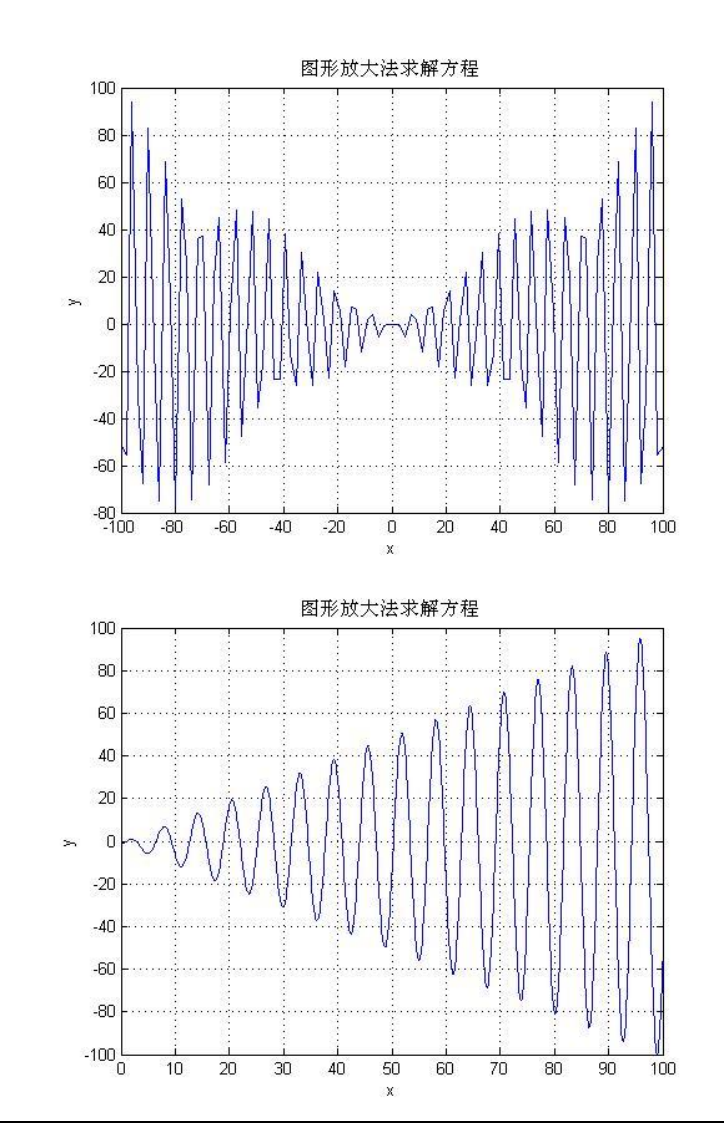

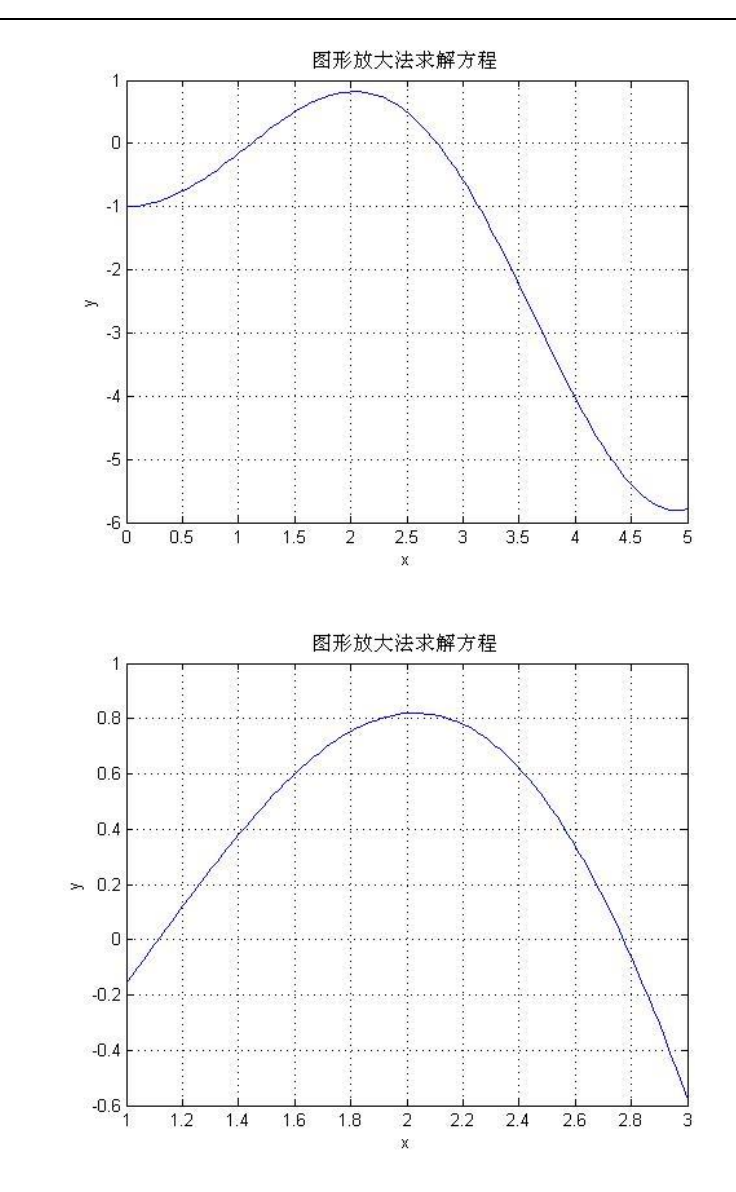

3.运行结果分析

 $M$ 图像可看出,方程  $x \sin(x) = 1$  有无数组解, 且其关于 Y 轴对称, 若仅考虑在区间 $[0,pi]$ 内, 有两个根,从图像看大致为 1.42 和 2.68.

#### 问题二

1.M 文件 fprintf('\nx^5 +5\*x^3- 2\*x + 1 = 0 等价变形为 x =0.5\*x^5+2.5\*x^3+0.5 ') %运行后发现具有发散性, 选择其他迭代形式 fprintf('\nx^5 +5\*x^3- 2\*x + 1 = 0 等价变形为 x =0.4\*x-0.2\*x^5-0.2 )^(1/3)') x=0.1,y=1, %注意 x 的初值设定 for k=1:22  $x=0.5*x^{3}+2.5*x^{3}+0.5$  $y=(0.4*y-0.2*y^5-0.2)^(1/3),$ end 2.运行结果  $x^5$  5 +5\*x^3- 2\*x + 1 = 0 等价变形为 x =0.5\*x^5+2.5\*x^3+0.5  $x^5$  5 +5\*x^3- 2\*x + 1 = 0 等价变形为 x =0.4\*x-0.2\*x^5-0.2 )^(1/3)

```
x = 0.1000y = 1x = 0.5025y = 0x = 0.8332y = 0.2924 + 0.5065ix = 2.1471y = 0.4873 + 0.3750ix = 48.0615y = 0.4701 + 0.2548ix = 1.2850e+008y = 0.3935 + 0.2364ix = 1.7517e+040y = 0.3686 + 0.2837ix = 8.2456e + 200y = 0.3947 + 0.3044ix = \text{Inf}y = 0.4103 + 0.2922ix = \text{Inf}y = 0.4057 + 0.2811ix = \text{Inf}y = 0.3983 + 0.2821ix = \text{Inf}y = 0.3977 + 0.2867ix = \text{Inf}y = 0.4004 + 0.2877ix = \text{Inf}y = 0.4014 + 0.2863ix = \text{Inf}y = 0.4007 + 0.2854ix = \text{Inf}
```

```
y = 0.4001 + 0.2857ix = \text{Inf}y = 0.4002 + 0.2862ix = \text{Inf}y = 0.4005 + 0.2862ix = \text{Inf}y = 0.4005 + 0.2860ix = \text{Inf}y = 0.4004 + 0.2860ix = \text{Inf}y = 0.4004 + 0.2860ix = \text{Inf}y = 0.4004 + 0.2860ix = \text{Inf}y = 0.4004 + 0.2860i\left\langle \right\rangle3.结果分析
 可看出,最后 y 的值不再发生变化,因而解为 0.4004 + 0.2860i
问题三 
1.M 文件
 方程一
  [x1,x2] = solve('x1*2-x2-exp(-x1)';-x1+2*x2-exp(-x2)')方程二
  %建立方程组的 M-函数文件(fc.m)
  function eq=fc(x)eq(1)=(x(1))^2-5*(x(2))^2+7*(x(3))^2+12;
         eq(2)=3*x(1)*x(2)+x(1)*x(3)-11*x(1);eq(3)=2*x(2)*x(3)+40*x(1);%运行程序(sy2_3_4.m)
  y=fsolve('fc',[1,1,1],1)
2.运行结果
方程一
x1 =.56714329040978387299996866221036
x2 =.56714329040978387299996866221036
```

```
>>
方程二
 Optimization terminated: first-order optimality is less than options.TolFun.
y = 0.0000 1.5492 0.0000
>>
问题四
1.M 文件
syms x a b, 
  %定义符号变量
a=0;
b=4;
fa=feval('FC_EFF',a);fb=feval('FC_EFF',b);
   %可根据条件改变所需要的函数名
time=0;
while(time<20)
   h=(a+b)/2; fh=feval('FC_EFF',h);
   if(fh==0) break
    else if ((fa*fb)<0)
            b=h;fb=fh;
        else
            a=h;fa=fh;
        end
        time=time+1,
        h,
    end
end
function s = FC_EFF(x)%测试用函数 M 文件
s=exp(x)+10*x-2;2.运行结果
time = 1h = 2time = 2h = 1time = 3h = 0.5000time = 4h = 0.2500time = 5h = 0.1250
```
 $time = 6$  $h = 0.0625$  $time = 7$  $h = 0.0313$  $time =$  8  $h = 0.0469$  $time = 9$  $h = 0.0547$  $time = 10$  $h = 0.0586$  $time = 11$  $h = 0.0605$  $time = 12$  $h = 0.0615$  $time = 13$  $h = 0.0620$  $time = 14$  $h = 0.0623$  $time = 15$  $h = 0.0624$  $time = 16$  $h = 0.0624$  $time = 17$  $h = 0.0625$  $time = 18$  $h = 0.0625$  $time = 19$  $h = 0.0625$  $time = 20$  $h = 0.0625$ >> 3.结果分析 跟应为 0.0625

# 应用实验

#### 1.问题分析:

根据已知条件知:每天大约航行 9.6 小时

#### 2.假设与模型

由于油耗正比于船速的三次方, 所以油耗 w=(v/20)^3\*50

耗油费 price\_w=50\*250\*(v/20)^3=25/16\*v^3.

每天固定开支 KZ=L/(9.6\*v)\*1000=104\*L/v.

利润函数 LR=84600-25/16\* v^3-104\*L/v.

要求得最大利润时的航速,转化为求利润导函数的驻点,也就是导函数 LRD (v) 的零点, 即

解方程:  $-75/16*v^2+104*L/(v^2)=0$ 

#### **3**,运行结果及分析

 $LRD = 104*L/v^2 - 75/16* v^2$ 

 $v = 2/15*30^{\circ}(1/2)*(78^{\circ}(1/2)*L^{\circ}(1/2))^{\circ}(1/2)$  $-2/15*30^{\circ}(1/2)*(78^{\circ}(1/2)*L^{\circ}(1/2))^{\circ}(1/2)$  $2/15*$ i\*30^(1/2)\*(78^(1/2)\*L^(1/2))^(1/2)  $-2/15*$ i $*30^{\circ}(1/2)*(78^{\circ}(1/2)*L^{\circ}(1/2))^{\circ}(1/2)$ 由于限制条件 v>=10 且为实数, 所以 v=13.5869

#### 附录:

syms LRD L v LRD= $104*L$ /(v^2)-75/16\*v^2  $v=solve('104*L/(v^2)-75/16*v^2')$ 

# 总结与体会

在这次的实验中,学会了使用图形放大法求解方程,同时还渐渐熟悉了使用 solve()和 fsolve()函数求解 方程和方程组,对迭代思想和其现也有了进一步的认识。

但是对于应用问题,抽象模型还不熟练。总觉得题目里一些条件有矛盾。

教师签名

年 月 日